# **Table of Contents**

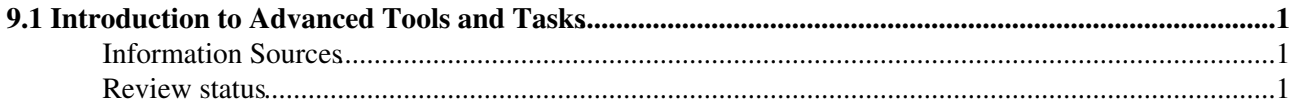

# <span id="page-1-0"></span>**9.1 Introduction to Advanced Tools and Tasks**

Complete: Detailed Review status

This chapter presents some of the more advanced tools in CMSSW and tasks involved in analysis.

[Common EDM Utilities](https://twiki.cern.ch/twiki/bin/view/CMSPublic/WorkBookEdmUtilities) summarizes the standalone utilities available for checking and searching the components of your CMSSW application.

[Common Containers for EDM Objects](https://twiki.cern.ch/twiki/bin/view/CMSPublic/WorkBookCommonContainersEdm) describes containers for objects produced by CMSSW reconstruction that must be stored according to the Event Data Model ([EDM](https://twiki.cern.ch/twiki/bin/view/CMSPublic/EDM)), and inserted into an Event. It covers standard, OwnVector and AssociationMap containers.

[Some common data types in CMSSW \(GlobalPoint, GlobalVector\)](https://twiki.cern.ch/twiki/bin/view/CMSPublic/WorkBookCommonDataTypes) summarizes the constructors and functions of two commonly used data types, GlobalPoint and GlobalVector.

[Writing your own framework objects to a file](https://twiki.cern.ch/twiki/bin/view/CMSPublic/WorkBookEDMTutorialProducer) is a tutorial which describes how to add data to the event. It covers the steps of creating a package to hold the C++ class for teh data, and then how to create an EDProducer which is a framework module that creates the data and then places it into the Event.

[Navigating the CMS Detector Geometry](https://twiki.cern.ch/twiki/bin/view/CMSPublic/SWGuideDetectorGeom) discusses the standard configuration files for XML ideal geometry access and points to the POOL Object Relational Access page which provides information on the parameter set variables needed by this means of access.

[Application of Alignment and Calibration Constants](https://twiki.cern.ch/twiki/bin/view/CMSPublic/SWGuideMisAlignCalib) explains how to simulate the effect of misalignment and miscalibration in Monte Carlo studies. In particular:

- how to misalign the tracker geometry according to misalignment scenarios;
- how to apply custom (mis)alignment to the tracker geometry;
- how to miscalibrate the rechit energies in the ECAL starting from uncalibrated rechits;
- how to miscalibrate the rechit energies starting from already produced rechits;

[Finding the Beam Spot](https://twiki.cern.ch/twiki/bin/view/CMSPublic/SWGuideFindingBeamSpot) describes how to determine the beam spot position in simulated events.

### <span id="page-1-1"></span>**Information Sources**

### <span id="page-1-2"></span>**Review status**

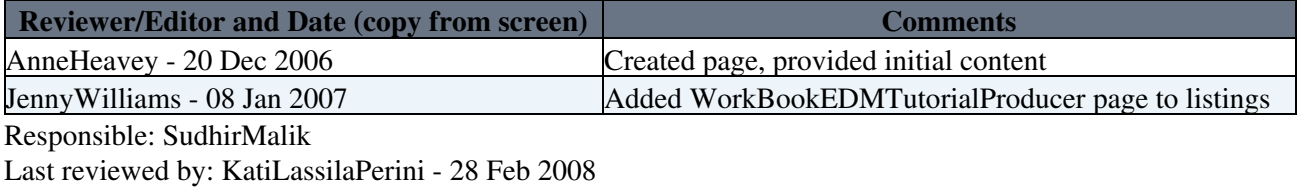

This topic: CMSPublic > WorkBookIntroAdvTools Topic revision: r15 - 2012-09-20 - KatiLassilaPerini

**OPETL** Copyright &© 2008-2019 by the contributing authors. All material on this **TT** TWiki collaboration platform is the property of the contributing authors.

#### WorkBookIntroAdvTools < CMSPublic < TWiki

Ideas, requests, problems regarding TWiki? [Send feedback](https://cern.service-now.com/service-portal/search.do?q=twiki)